CrystalGraphics PowerPlugs 3D Titles And Transitions I To VI | Checked 'LINK'

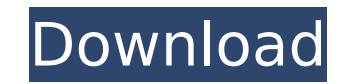

Video backgrounds Play: small | large format. Template subscription A· Charts ; Pictures A· Transitions II Game: small | large format, PhotoActive FX. Template subscription A· Charts A· Pictures A· Transitions. Download ba you can download beautiful pictures for Photoshop, and various backgrounds, pictures, textures for Photoshop. On our site you can: download various backgrounds for Photoshop in good quality for free. With our pictures you others).

## **CrystalGraphics PowerPlugs 3D Titles And Transitions I To VI | Checked**

Setup: This folder contains 3D header and transition setup files. .exe is loaded. Step 1: Scan for any 3D titles in the folder where I installed the app. I used TotalFan3D.exe. Step 2: I removed all 3D titles. Step 3: Ther is the information contained in them. Is it possible? If so, how? Step 4: I have created a simple file conversion program. Step 5: It works by converting 3D header files. It's true?If so, how can I get it to work on my PC

> <https://lanoticia.hn/advert/call-of-duty-ghosts-4gb-ram-fix-crack-download/> <https://moronencaja.com/wp-content/uploads/2022/11/fedldary.pdf> [http://error.webapps.net/error\\_4722.html?p=24205](http://error.webapps.net/error_4722.html?p=24205) <https://aapanobadi.com/2022/11/26/driver-megapixel-10x-digital-zoom-f-3-85mm-link/> [http://palladium.bg/wp-content/uploads/2022/11/Html5\\_Builder\\_Xe5\\_Keygen\\_53.pdf](http://palladium.bg/wp-content/uploads/2022/11/Html5_Builder_Xe5_Keygen_53.pdf) https://naturesblissia.com/wp-content/uploads/2022/11/Lumberhill\_Full\_Crack\_PC\_NEW.pdf <https://www.incubafric.com/wp-content/uploads/2022/11/darorah.pdf> <https://www.dominionphone.com/descargar-civilcad-para-autocad-2013-32-bits-full/> <https://sprachennetz.org/advert/download-need-for-speed-undercover-patched-full-pc-game-isol/> [https://www.zhijapan.com/wp-content/uploads/2022/11/FSX\\_\\_FlyMex\\_\\_Aeropuertos\\_De\\_Mexico\\_Sur\\_RePack.pdf](https://www.zhijapan.com/wp-content/uploads/2022/11/FSX__FlyMex__Aeropuertos_De_Mexico_Sur_RePack.pdf)